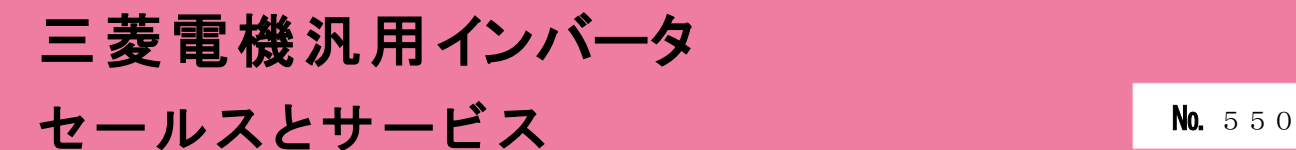

# 汎用インバータオプションFR Configurator2 (インバータセットアップソフトウェア)バージョンアップのお知らせ

Ī

平素より当社駆動制御機器に格別のご愛顧を賜り、厚く御礼申し上げます。 汎用インバータオプションFR Configurator2(インバータセットアップソフトウェア)を バージョンアップし、機能を追加いたしますのでお知らせします。

記

### 1.バージョンアップの内容

- (1) 対応機種の追加 FR-A800-E-CRN、FR-F806(-E)に対応します。
- (2) オンラインステータスの追加 接続しているインバータの状態を一括表示します。
- (3) システム設定可能台数の改善 Ethernet 通信時、システム設定可能台数を 120 台に拡張しました。
- (4) グラフ機能の改善 サンプリング中のデータをリアルタイムで描画するよう改善しました。 波形を Microsoft® Excel®に出力する機能を追加しました。 サンプリングを連続で実行した時にスケール設定を保持するよう改善しました。

#### 2. 旧バージョン製品からのバージョンアップ

旧バージョンの SW1DND-FRC2-J、SW1DND-FRC2-E をお持ちのお客様は、下記 Web サイトにて バージョンアップ品を無料でダウンロード頂けます。

- ① 三菱電機 FA サイト URL http://www.mitsubishielectric.co.jp/fa/index.html ② ダウンロード方法
	- 「FA トップ>ダウンロード>インバータ FREQROL>ソフトウェア>FR Configurator2」 から アップデート版をダウンロードしてください。 ※ ダウンロードには、ユーザー登録(無料)が必要です。
- ③ インストール方法 新規でインストールする場合には、プロダクト ID の入力が必要です。 お手持ちの旧バージョン製品に添付されております、ソフトウェア登録証のプロダクト ID を 入力してください。 旧バージョンをインストール済の場合には、プロダクト ID の入力は不要です。 ※ インストール手順については、FR Configurator2 取扱説明書の PDF ファイルを参照して
	- ください。

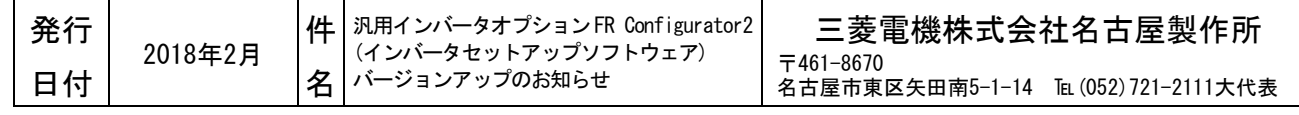

## 3.製品識別方法

(1) 製品でご購入の場合 バージョンアップ品は、製品の CD-ROM 及び梱包ラベルに記載されている SERIAL(製造番号)が、 下記の記号以降になります。

P 8 2 記号 年 月 SERIAL は、記号 1 文字と製造年月 2 文字で構成されています。 製造年は西暦年の末尾 1 桁、製造月は 1~9(月)、X(10 月)、Y(11 月)、Z(12 月)で SERIAL: (製造番号) 表します。

※ 梱包ラベルの SERIAL(製造番号)は上記 3 文字の後に管理番号 3 文字が追加されています。

(2) FA サイトからダウンロードする場合 最新のソフトウェアバージョンは下記になります。 SW1DND-FRC2-J バージョン 1.13P SW1DND-FRC2-E バージョン 1.13P

#### 4.製品切換時期

2018 年 2 月生産分より順次実施します。